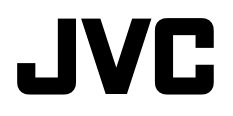

**ROMANA**

**DVD Burner** *INSTRUCTIUNI*

## **CU-VD20**

# **E/EK/ER/AA/AC/AG/AS/TW**

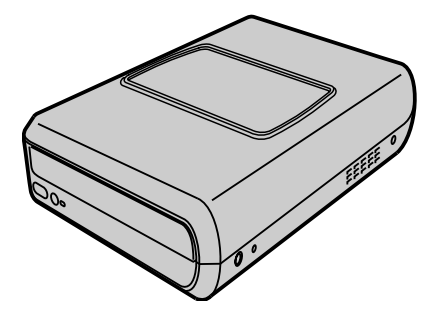

 $\bar{\mathbf{v}}$ 

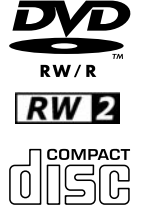

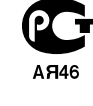

#### *Acest burner va permite sa creati DVD-uri cu imagini video inregistrate pe camera JVC cu Hard Disc fara ajutorul PC.*

- Daca doriti sa editati imaginile video inregistrate cu camera si sa creati propriile DVD-uri, utilizati programul furnizat cu camera pentru editarea si crearea DVD-urilor.
- Cu ajutorul programului Power2Go 5.5 Lite puteti scrie datele. Oricum, nu poate fi utilizat pentru editarea imaginilor video sau pentru crearea DVD-urilor.
- Burner-ul nu are inclus suport pentru Macintosh.

#### **Stimate client,**

Va multumim pentru ca ati achizitionat acest burner.Cititi cu atentie informatiile de siguranta si precautiile de la paginile 4 si 5 pentru a va asigura o utilzare in siguranta a acestui produs.

### **Precautii de siguranta**

#### **IMPORTANT:**

In cazul in care apare una dintre problemele de mai jos, scoateti cablul de alimentare si contactati dealer-ul pentru reparatie.

- Fum sau miros anormal este emanat.
- Defectiuni in urma caderii.
- Apa sau un obiect a patruns inauntru.

#### **PRECAUTIE:**

UN PRODUS DE CLASA 1 LASER . ORICUM ACEST APARAT FOLOSESTE RADIATII LASER VIZIBILE CARE POT CAUZA DACA VA EXPUNETI DIRECT RADIATIILOR. UTILIZATI ACEST APARAT CORECT CONFORM INSTRUCTIUNILOR. CAND ACEST APARAT ESTE CONECTAT LA PRIZA DE PERETE, NU VA APROPIATI CU PRIVIREA DE SPATIUL DESCHIS AL TAVII DISCULUI SI IN ALTE SPATII PENTRU A PRIVI IN INTERIORUL ACESTUI APARAT. FOLSIREA COMENZILOR , REGLAJELOR SAU APLICAREA PROCEDURILOR ALTFEL DECAT ESTE SPECIFICAT IN<br>MANUAL POATE DUCE LA EXPUNEREA LA RADIATII.<br>NU DESCHIDETI CAPACELE SAU FECETI REPARATII SINGURI. APELATI LA SERVICIILE UNUI PERSONAL CALIFICAT. PRODUS CLASA 1 LASER. REPRODUCEREA ETICHETELOR ETICHETA DE ATENTIONARE IN INTERIORUL APARATULUI

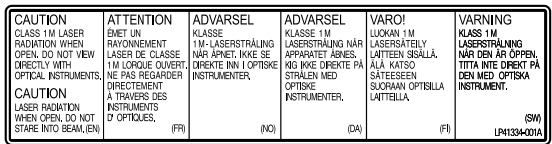

Acest produs respecta standardele "IEC60825-1:2001" pentru produse laser.

Priza de perete ar trebui sa fie instalata langa echipament si sa fie usor accesibila.

#### **ATENTIE:**

Acest aparat contine microprocesoare. Zgomotul electronic extern sau interferentele pot cauza defectiuni. In astfel de cazuri, opriti aparatul si scoateti cablul din priza. Apoi reconectati aparatul la priza si porniti. Scoateti discul afara. Dupa verificarea discului, utilizati aparatul ca deobicei.

#### **PRECAUTIE:**

Pentru a evita socurile electrice sau defectiuni aparatului, introduceti stecherul cablului de alimentare ferm in adaptorul CA, pana la capat , si apoi introduceti stecherul mare al cablului de alimentare in priza CA de perete.

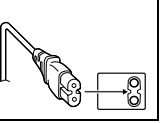

Daca apar defectiuni de operare, opriti functionarea aparatului imediat si consultati dealer-ul dvs. JVC. .

- 
- Pentru utilizarea cu modelul AP-V400U (Adaptor CC). 043-124000-I2 (Adaptor CC) este valabil pentru utilizare si modelul CU-VD20AC/AG/AS
- 

#### **Avertizare:**

Bateriile nu ar trebui expuse la temperaturi excesive cum ar fi direct in razele soarelui, foc sau ceva asemanator.

#### **Stimate client,**

Acest aparat corespunde directivelor si standardelor Europene privind compatibilitatea electromagnetica si siguranta electrica.

Reprezentantul European al Victor Company of Japan, Limited este: JVC Technology Centre Europe GmbH Postfach 10 05 52 61145 Friedberg **Germany** 

#### **Informatii pentru utilizatori privind eliminarea echipamentului uzat [Uniunea Europeana]**

Acest simbol indica faptul ca echipamentele electrice si electronice nu ar trebui eliminate ca deseuri menajere generale la sfarsitul perioadei de functionare a acestora. In schimb produsele trebuie predate la punctul de colectare adecvat pentru reciclarea produselor electrice si electronice pentru tratarea, recuperarea, si reciclarea corespunzatoare in conformitate cu legislatia in vigoare din tara dumneavoastra.

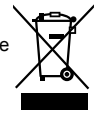

**Atentie:** Acest simbol este valid numai in Uniune

Prin eliminarea corecta a acestor produse, veti contribui la conservarea resurselor naturale si la prevenirea eventualelor efecte negativeasupra mediului si si sanatatii umane hcare, in caz contrar, ar putea fi cauzate de manevrarea necorespunzatoare a produsului. Pentru mai multe informatii privind punctele de colectare si reciclare a acestui produs, va rugam sa contactati biroul municipal, serviciul local de eliminare a deseurilor menajere sau magazinul de unde ati cumparat produsul. Europeana.

Pentru eliminarea necorespunzatoare a acestor produse se pot aplica amenzi, in conformitate cu legislatia in vigoare.

#### **(Utilizatori comerciali)**

Daca doriti sa eliminati acest produs, va rugam sa vizitati pagina www.jvc-europe.com pentru a obtine mai multe informatii privind retragerea produsului.

#### **[Alte tari din afara Uniunii Europene]**

Daca doriti sa eliminati acest produs, va rugam sa o faceti in conformitate cu legislatia in vigoare sau alte norme aplicabile in tara dvs. referitoare la tratarea echipamentelor electrice si electronice uzate.

#### **CE TREBUIE SI CE NU TREBUIE FACUT PENTRU A FOLOSI ACEST ECHIPAMENT IN SIGURANTA**

**Acest echipament a fost proiectat si fabricat pentru a veni in intampinarea standardelor internationale de securitate dar, ca orice echipament electric, trebuie utilizat cu grija pentru a obtine cele mai bune rezultate in cele mai bune conditii de siguranta.**  Cititi instructiunile de utilizare inainte de a incepe sa folositi acest echipament.

Asigurati-va ca toate conexiunile electrice (incluzand stecherul, firele prelungitoare si conectorii dintre piesele echipamentului) sunt facute corespunzator in concordanta cu instructiunile producatorului. Opriti si scoateti stecherul din priza cand faceti sau schimbati conexiunile.

Consultati cel mai apropiat dealer daca aveti indoieli legate de instalare, operare ori siguranta in exploatare a echipamentului dvs. Umblati cu grija cu panourile de sticla sau cu clapetele acestui aparat. NU continuati sa folositi echipamentul daca observati ca nu dfunctioneaza normal sau daca este deteriorat in vreun fel, opriti-l scoateti stecherul din priza si consultati cel mai apropiat service. NU scoateti niciun capac deoarece sunteti expusi la pericol de electrocutare.

NU lasati echipamentul pornit cand nu este supravegheat. Opriti folosind comutatorul de pe echipament si asigurati-va ca familia dvs. stie cum se procedeaza.

Sunt necesare aranjamente speciale pentru persoane infirme sau cu handicap.

NU utilizati echipamentul in timpul conducerii unui autovehicul ca un echipament stereo personal pentru a va distrage atentia de la condus.

Este ilegal sa priviti la televizor in timp ce conduceti.

NU ascultati la casti la volum mare deoarece va poate afecta auzul. NU obstructionati ventilatia acestui echipament, de exemplu cu perdele sau carpe de praf.

Incalzirea excesiva poate cauza defectiuni si scurta durata de viata a acestui echipament.

### **Pe langa toate celelalte**

**NICIODATA** sa nu lasati pe nimeni mai ales copii sa introduca ceva in gauri, fante sau alta deschizatura de pe acest aparat. Acest lucru poate duce la electrocutare. **NICIODATA** sa nu va inchipuiti ca aveti vreo sansa cu curentul

electric - este mai bine sa fi in siguranta decat sa iti para rau!

**IMPORTANT (pentru utilizatorii din U.K.) Conectarea la priza electrica in United Kingdom. NU taiati stecherul principal al acestui echipament.**

Daca cablul aparatului nu este compatibil cu priza de curent din casa sau daca e prea scurt trebuie sa folositi un adaptor,<br>sau prelungitor omologate, sau consultati reprezentantul JVC.<br>In cazul in care sigurantele se ard asigurati-va ca le inlocuiti<br>si ca folositi numai sigurante de ac

Daca din neatentie stecherul principal este taiat scoateti siguranta si cablul de alimentare, pentru a evita posibile accidente datorate conexiunii necorespunzatoare la priza electrica.

Daca acest aparat nu are stecherul compatibil cu priza din casa

procedati dupa instructiunile care urmeaza: NU conectati nimic la terminalul care este marcat cu simbolul literei E sau cu simbolul de impamantare care este colorat in verde. Firele cablului de alimentare al acestui aparat sunt colorate corespunzator urmatoarelor coduri:

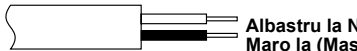

**Albastru la N (Nul) sau Negru Maro la (Masa) sau Rosu**

Daca aceste culori nu corespund cu indicativele colorate care identifica terminalele prizei dvs. procedati in felul urmator: Firul albastru trebuie conectat la terminalul N sau colorat in negru. Firul maro trebuie conectat la terminalul L sau colorat in rosu. Daca aveti dubii - consultati un electrician.

Butounul / $\Phi$  nu opreste alimentarea aparatului complet, dar porneste si opreste operatiunile curente. Indicatorul " U " afiseaza tarea electrica in standby si "|" afiseaza ON.

#### **Precautii de siguranta pentru Burner**

Asigurati-va ca observati urmatoarele precautii. Nerespectarea acestora poate duce la scurtcircuit, incendiu, sau defectiune.

- NU dezasamblati, demontati, sau modificati echipamentul. Solicitarile pentru reparatii si inspectii ar trebui rezovate de catre dealer.
- Nu introduceti obiecte metalice, combustibile, apa sau alte lichide in aparat.
- Opriti alimentarea electrica cand faceti conexiunile.
- Scoateti cablul de alimentare al burner-ului daca acesta nu este folosit o perioada mai lunga de timp sau cand (chiar daca alimentarea echipamentului arata ca este oprit).
- Nu blocati fantele de aerisire ala aparatului.
- Nu folositi in locuri cu umezeala. Daca burner-ul este adus direct dintr-un loc rece intr-unul cald. Acest lucru poate duce la condens si implicit la o
- defectiune a aparatului. ● Nu supuneti burner-ul la vibratii cand discul este inauntru.

#### **Precautii de siguranta pentru accesorii**

- Cand folositi un adaptor CA, cablu de alimentare, si cablu<br>USB, asigurati-va ca observati urmatoarele precautii.<br>Nerespectarea acestora poate duce la scurtcircuit, incendiu, sau defectiune.<br>Nu introduceti sau scoateti cabl
- 
- Introduceti cablul de alimentare pana la capat. Indepartati obiectele metalice si praful de pe cablul de alimentare. • Nu stricati cablul.
- Montati cablul unde nu poate fi calcat de cineva.
- Nu folositi cand sunt descarcari electrice.
- Nu dezasamblati.
- Nu folositi alt produs decat pe acesta.
- Nu redati CD-ROM-ul cu un player audio. Acest lucru poate cauza defectiuni circuitelor difuzoarelor.

#### **Precautii de siguranta pentru discuri**

- Nu folositi urmatoarele discuri.
- Discuri piratate
- Discuri zgariate

#### **Instalarea**

Nu instalati aparatul in urmatoarele locuri.

- Locuri cu umiditate
- Locuri cu temperaturi de 60 °C sau mai mari
- Locuri expuse direct in razele soarelui
- Locuri unde se poate supraincalzi
- Locuri cu praf si fum
- Locuri cu vapori si stropi de grasime cum ar fi bucataria langa un cuptor sau umidificator
- Suprafete instabile
- Baie
- Locuri murdare
- Suprafete alunecoase

#### **ATENTIE:**

#### **Montarea aparatului:**

Unele televizoare sau dispozitive pot genera campuri magnetice. Nu montati astfel de dispozitive pe aparat, poate distorsiona imaginea video.

#### **Cand mutati aparatul:**

Apasati / |↺ pentru a opri alimentarea, si asteptati aprox. 30 sec.<br>inainte sa scoateti stecherul din priza. Apoi, asteptati aprox. 2 min. inainte sa mutati aparatul.

#### **Modalitatea de curatare**

#### **IMPORTANT:**

- Asigurati-va ca ati oprit burner-ul inainte de curatare.
- Nu folositi lichide sau solutii volatile.
- Asigurati-va cu condensul nu intra in contact cu partile mecanice in timpul curatarii.

#### **Exteriorul Burner-ului:**

Stergeti mizeria cu o carpa uscata.

#### **Tava discului:**

Stergeti mizeria cu o carpa uscata. **Disc:**

Stergeti mizeria de la centru de sustinere catre marginile discului.

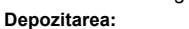

Asigurati-va ca discurile sunt pastrate in carcasele lor. Daca sunt lipite unul de altul fara carcasa de protectie, acestea se pot strica. NU puneti discurile unde pot fi expuse direct in razele soarelui, sau unde exista umiditate si temperaturi excesive. Evitati sa lasati discurile in masina!

#### **Coduri de regiune**

Codurile de regiune sunt numere ce restrictioneaza redarea DVD. Lumea este impartita in sase regiuni si fiecare este identificata de un numar. Daca numarul unui disc nu se potriveste cu cel de pe player, discul nu poate fi redat de player. (Numarul alocat regiunii este localizat pe spatele burneru-ului)

#### **Responsabilitate**

JVC nu raspunde de pierderea datelor cauzate de conexiuni sau manipulari necorespunzatoare .

#### **Drepturi de copiere**

Copierea materialelor protejate la copiere, pentru alte scopuri decat personale, fara permisiunea propietarului se pedepseste conform legilor de copyright.

#### **Marci inregistrate**

- Windows® este marca inregistrata si marca a Microsoft Corporation in United States si/sau alte tari. countries.
- Macintosh si Mac OS sunt marci ale Apple Computer, Inc., inregistrate in United States si in alte tari.
- Pentium este marca inregistrata a Intel Corporation in United States.
- Fabricat sub licenta Dolby Laboratories. "Dolby" si simbolul dublu-D sunt marci ale Dolby Laboratories.
- HDMI, HDMI logo si high definition multimedia interface sunt marci sau marci inregistrate a HDMI Licensing LCC.
- Alta companie si nume de produs mentionate in manual sunt marci inregistrate si/sau marcile respectivilor detinatori.

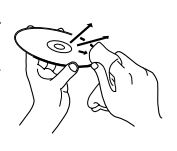

## Accesorii

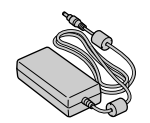

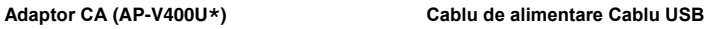

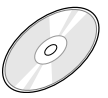

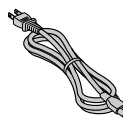

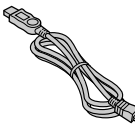

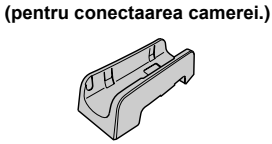

**CD-ROM Disc Blank (DVD-R) Suport**

#### **Precautie:**

Nu folositi adaptorul CC, cablul de alimentare si cablul USB, altele decat cele furnizate cu acest burner. In caz contrar acestea poate cauza scurtcircuite.

#### **NOTA:**

\* 043-124000-I2 (Adaptor CA) este de asemenea valabil pentru utilizarea cu modelul CU-VD20AC/AG/AS.

## Ghidul componentelor si comenzilor

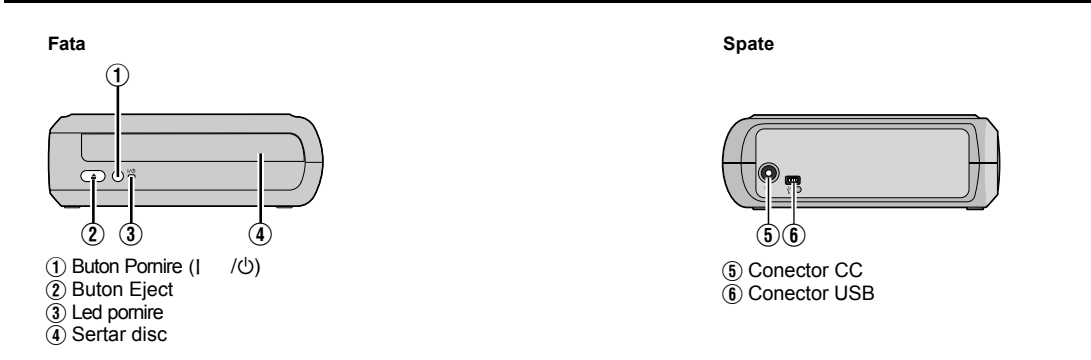

## Montarea Burner-ului

Acest burner poate fi folosit si in pozitie verticala si pe orizontala. Cand il folositi in pozitie verticala, potriviti grila de ventilatie in acelasi loc cu suportul si apoi fixati burnerul de suport.

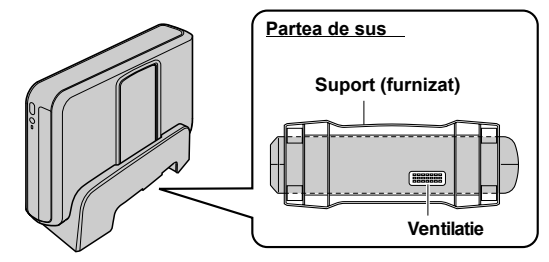

## Introducerea unui Disc

Cand manipulati un disc, nu atingeti suprafata de redare/inregistrare a discului.

- ⊙
- 8 **Pozitionare pe orizontala** 8 **Pozitionare pe verticala**

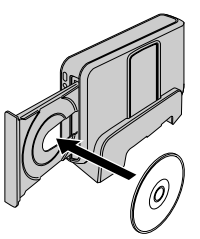

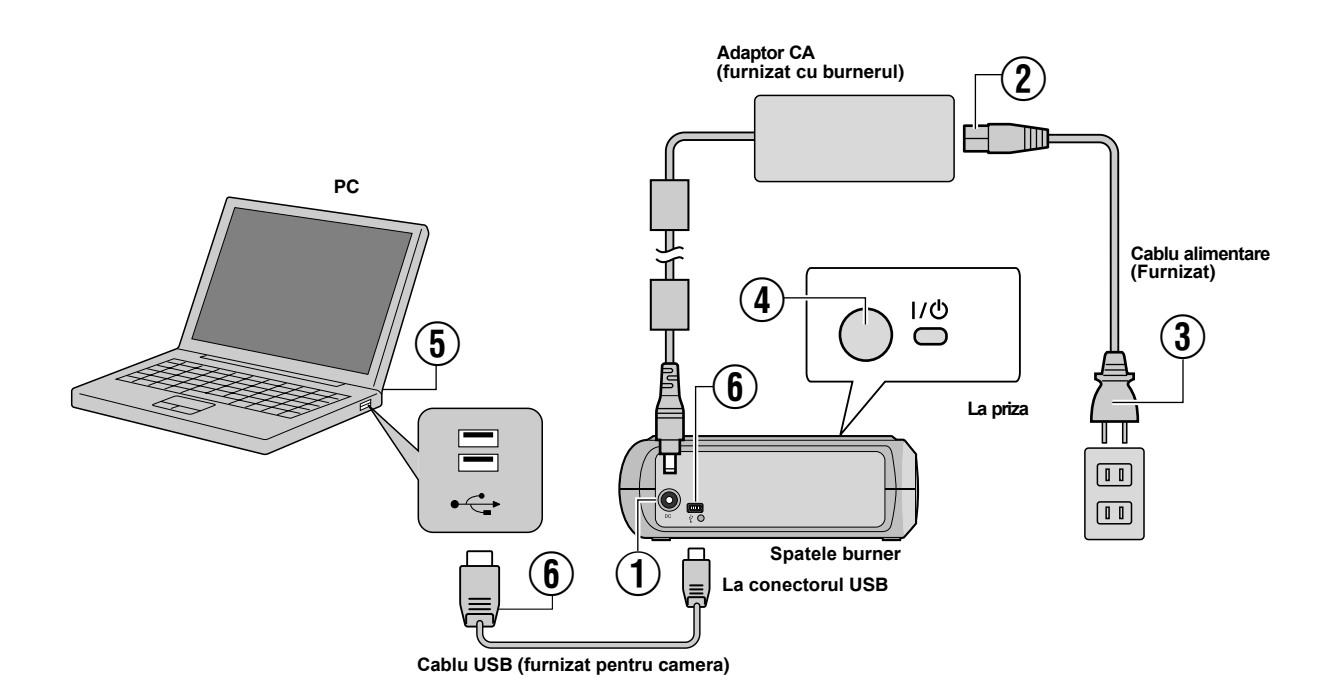

## **Conectarea la PC**

- A Conectati adaptorul CA la burner.
- B Conectati cablul de alimentare al adaptorului CA.
- $\overline{3}$  Conectati cablul de alimentare la priza.
- $\widetilde{A}$  Apasati butonul de pornire (I/ $\circ$ ) de pe aparat pentru pornire.
- Ledul de pornire este verde.
- E Porniti calculatorul.
- $\widetilde{\mathbf{6}}$  Conectati burner-ul la PC cu cablul USB.

#### **NOTA:**

Pentru conectarea burner-ului la un PC, folositi cablul USB furnizat cu camera.

## Soft-ul de scriere - CyberLink Power2Go 5.5 Lite

Power2Go 5.5 Lite este un soft de scriere imagini video, imagini, audio, si alte fisiere cu date pentru DVD-uri.

## **Cerinte de sistem**

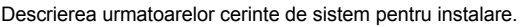

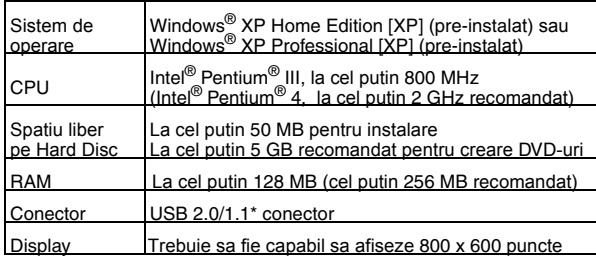

Daca folositi un cablu USB1.1, va dura aprox. 3 ore scrierea.

## **Procedura de instalare**

- **1.** Introduceti CD-ROM-ul de instalare in the CD-ROM drive.
- **2.** Pe ecran va apare selctarea limbii.

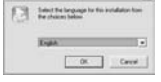

**3.** Pornirea instalarii va apare. Apasati [Next].

**Control** model

**4.** Confirmati continutul si apoi apasati [Yes].

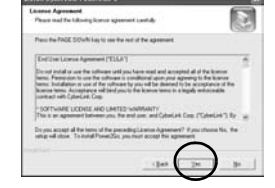

**5.** Introduceti datele utilizatorului si apoi apasati [Next].

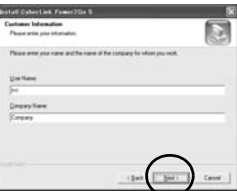

Urmati instructiunile afisate pe ecran.

- **6.** Instalarea porneste.
- **7.** Ecranul din dreapta apare cand instalarea este completa.

Selectati casuta dorita si apoi apasati [Finish].

- Daca selectati [No,Voi restart<sup>a</sup> calculatorul mai tarziu.], [va](#page-5-0) apare ecranul de instalare completa la pasul 8.
- <span id="page-5-0"></span>**8.** Apasati [Finish].

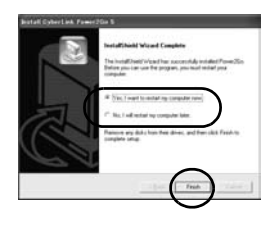

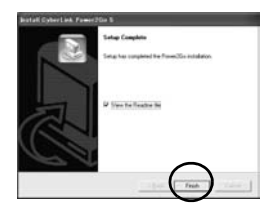

Instalarea este finalizata.

#### **NOTE:**

- Procedura de mai sus doar o explicatie despre instalarea soft-ului. Pentru detalii despre utilizarea Power2Go 5.5 Lite, cititi ghiddul de utilizare, Help, si ReadMe instalate o data cu softul. Puteti vedea ghidul de utilizare, Help, si ReadMe din meniul de start al calculatorului.
- Acest produs nu este compatibil cu scrierea fisierelor pentru CD-R sau CD-RW. De asemenea, nu raspunde tuturor functiilor softului.
- Pentru a primi sprijin si inregistrarea softului, trebiue sa introduceti urmatorul cod de produs (CD-Key): PXNVM-NWE4G-XQD9Q-CU9DX-3FQFN-NAKUS
- Power2Go 5.5 Lite nu poate scrie fisiere audio in format MP3.
- Cand pe ecran apare [Introduceti codul de activare] in timpul instalarii Power2Go 5.5 Lite, inchideti ecranul fara sa introduceti codul de activare.

## **Informatii despre CyberLink Power2Go 5.5 Lite**

Pentru informatii despre CyberLink Power2Go 5.5 Lite sau alte produse, folositi urmatoarele indicii.

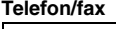

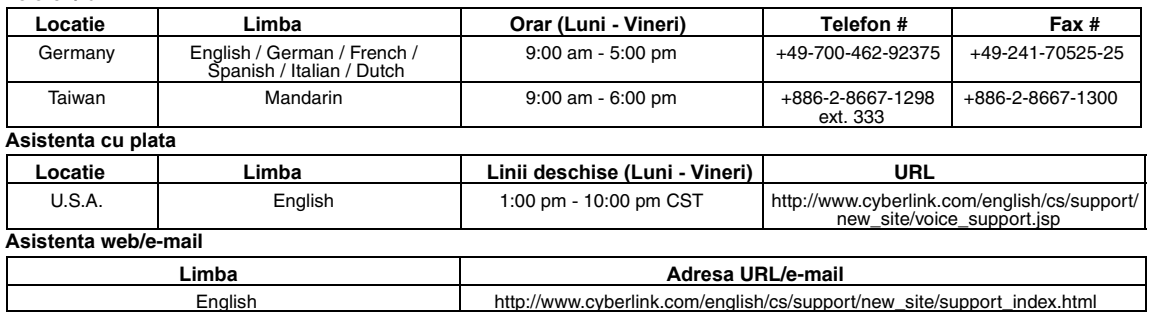

German / French / Spanish / Italian goCyberlink@aixtema.de

## Probleme

Daca credeti ca exista o defectiune, mai intai verificati urmatoarele indicii. Daca nu puteti rezolva totusi problema, consultati dealerul JVC.

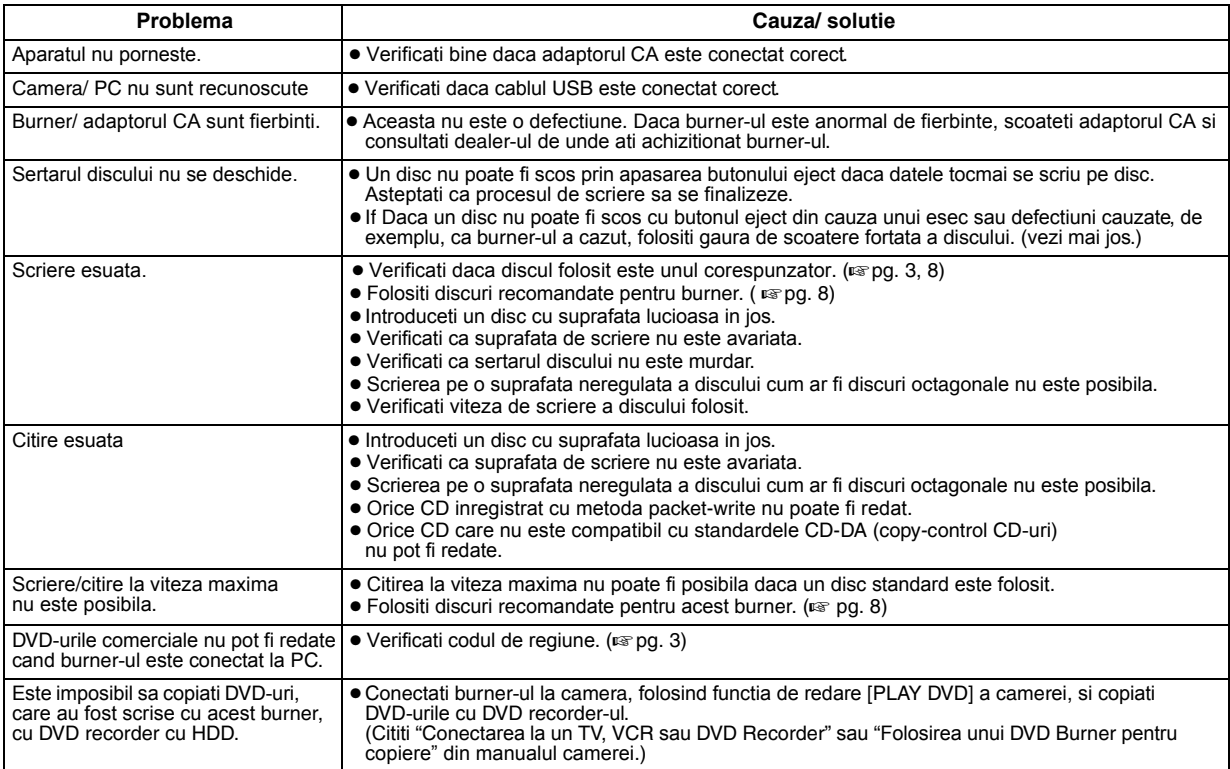

## **Butonul de eject fortat**

Daca un disc nu poate fi scos cu butonul eject din cauza unei defectiuni, folositi butonul de eject fortat al discului.

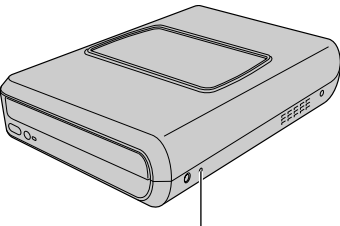

#### **Buton eject fortat**

#### **Procedura**

A Opriti burner-ul si deconectati cablul USB si adaptorul CA.

- B Instroduceti un betisor subtire de aprox. 10 cm lungime in orificiul de eject fortat, localizat pe partea stanga a burner-ului. Sertarul discului va fi scos aproape 10 mm.
- C Trageti sertarul discului manual si scoateti discul afara.

#### **NOTA:**

Asezati burner-ul pe orizontala.

## Drepturi de copiere si marci comerciale

#### **Drepturile de copiere**

Multiplicarea materialelor protejate la copiere, in afara scopurilor personale, fara permisiunea detinatorului acestor drepturi este interzisa prin legea copyright-ului.

#### **Marci inregistrate si marci comrciale**

● Windows® este marca inregistrata sau marca a Microsoft Corporation in Statele Unite si/sau in alte tari.

● Alte companii si nume de produse mentionate aici sunt marci inregistrate si/sau marci ale respectivilor detinatori.

## <span id="page-7-0"></span>Specificatii

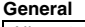

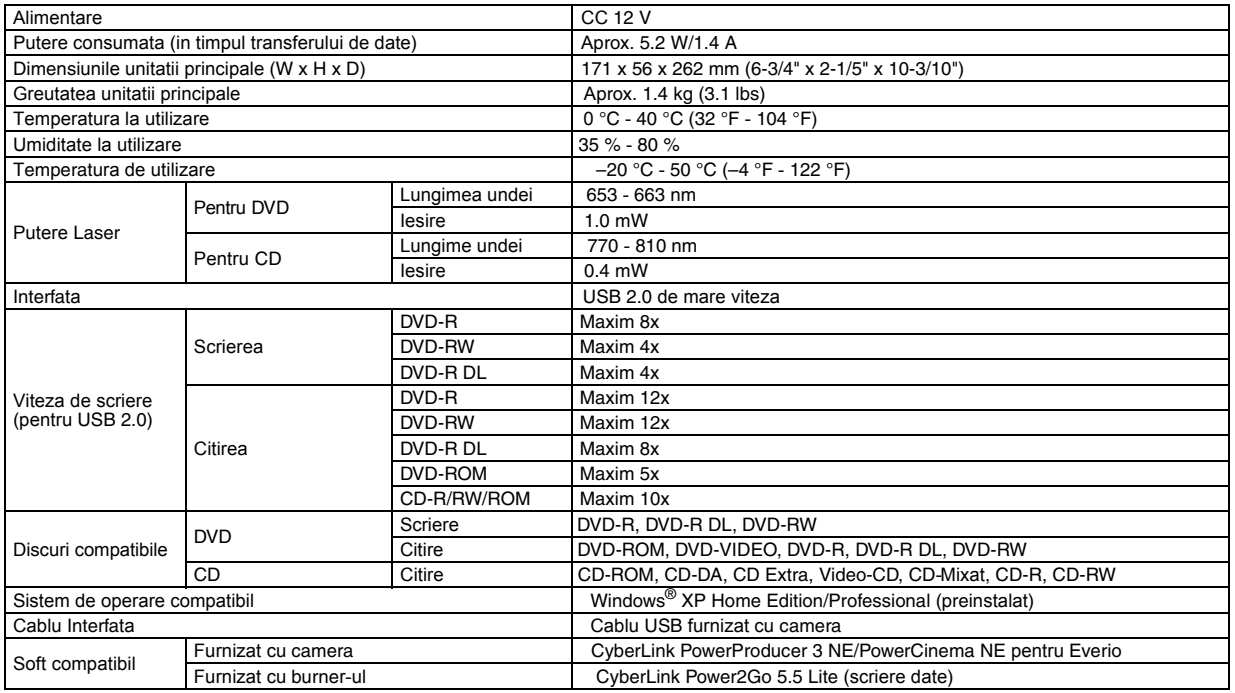

#### **Cand aparatul este conectat la o camera Everio**

Modelele certificate Everio sunt echipate cu functia "USB Host" pe PC-uri. Aceste modele Everio pot fi conectate direct la acest burner ca si un PC.

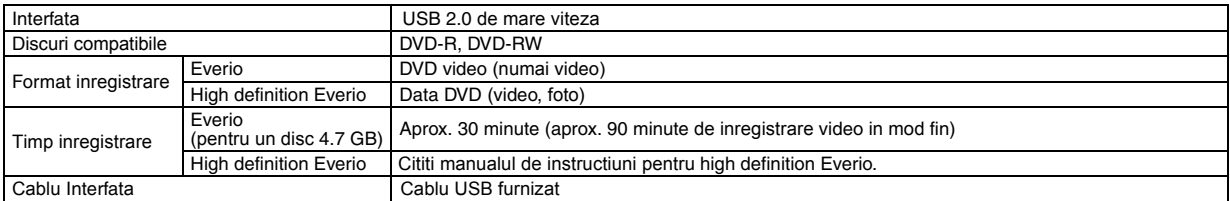

#### **Discuri recomandate**

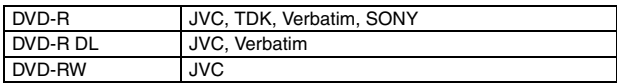

#### **Cablu Interfata**

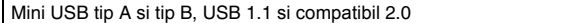

#### **Adaptor CA (AP-V400U)**

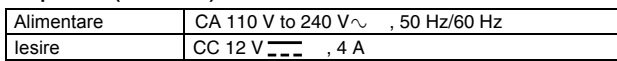

#### **NOTE:**

- Pot fi folosite numai discuri de 12 cm cu acest burner.
- Discuri DVD-R DL pot fi folosite cand burner-ul etse conectat la o high definition Everio sau la un PC.
- Un disc dublu-layer DVD-RW nu poate fi folosit.
- Nu pot fi obtinute performante optime cu acest burner in functie de discurile folosite. Recomandat sa folositi discuri originale care sunt compatibil recunoscute.
- Specificatiile si aparitiile acestui produs pot fi schimbate fara o notificare.
- Orice CD inregistrat folosind metoda packet-write nu pot fi redate.
- Nu este garantata operarea oricarui CD care nu este conform standardului CD-DA (copy control CD).
- Cand conectati la un PC, poate sa nu fie posibila citirea fisierelor audio in functie de CD-uri (CD-DA). In acest caz, verificati aplicatiile cum ar fi Windows Media Player.

Free Manuals Download Website [http://myh66.com](http://myh66.com/) [http://usermanuals.us](http://usermanuals.us/) [http://www.somanuals.com](http://www.somanuals.com/) [http://www.4manuals.cc](http://www.4manuals.cc/) [http://www.manual-lib.com](http://www.manual-lib.com/) [http://www.404manual.com](http://www.404manual.com/) [http://www.luxmanual.com](http://www.luxmanual.com/) [http://aubethermostatmanual.com](http://aubethermostatmanual.com/) Golf course search by state [http://golfingnear.com](http://www.golfingnear.com/)

Email search by domain

[http://emailbydomain.com](http://emailbydomain.com/) Auto manuals search

[http://auto.somanuals.com](http://auto.somanuals.com/) TV manuals search

[http://tv.somanuals.com](http://tv.somanuals.com/)